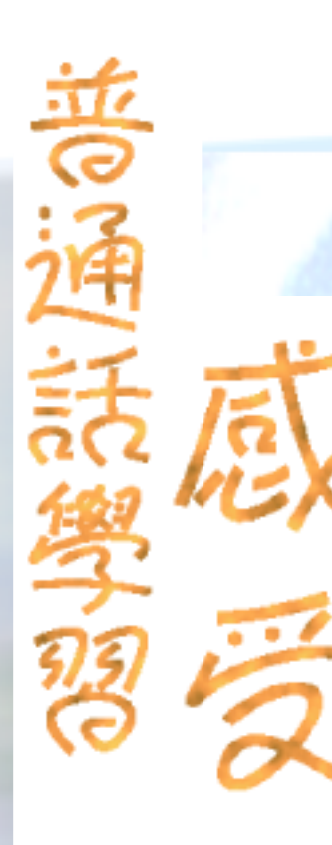

時光飛逝,轉眼2004年了。在這一年裡,我報 讀了教青局語言推廣中心普通話中級及高級的課 程,使敌對普通話有了更深入地認識。記得讀中學 時也曾學過普通話,可以說對普通話也有一些基本 的認識。

喜歡善通話的我,為了提昇自己的普通話水平, **於是在語言推廣中心繼續進**修,我覺得在這理學的 普通話旣實用又易明,因爲他們編寫的敎材非常 好,分爲語音、課文兩部分。語音部分有輕聲、兒 化韻、變調、多音字等等,還有大量的例詞、例句 及豐富的習題;而課文部分是實用有趣的對話和一 些選白名家的作品。

很多人都以爲普通話就是將廣東話的讀音讀歪一 些就行了,其實善通話無論在語素結構、詞意和構 詞方面跟普通話都有很大的差異,讓我*印*象最深刻 的就是廣東話裡的「死黨」,在普通話裡說成「鐵哥 <mark>兒們 | ,還有就是「銀仔 | 普通話就説成「鋼金崩</mark> 兒 | ,它們的寫法和讀音都跟廣東話是不同的,真 是不學不知道,一學嚇一跳。

在此,感謝中心的老師們悉心教導,使我的普通 話能力提高了不少。

隨著社會的發展、旅遊業的興旺,相信普通話的 流通範圍也父將越來越大。

> 鍾麗群 普通話高級班學員